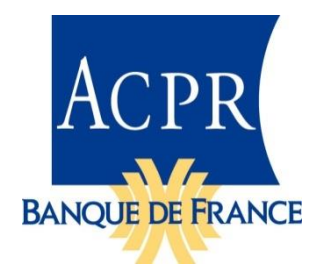

Reporting Assurance National (**RAN**)

Description de la taxonomie version 1.6

2022-06-28

# **SOMMAIRE**

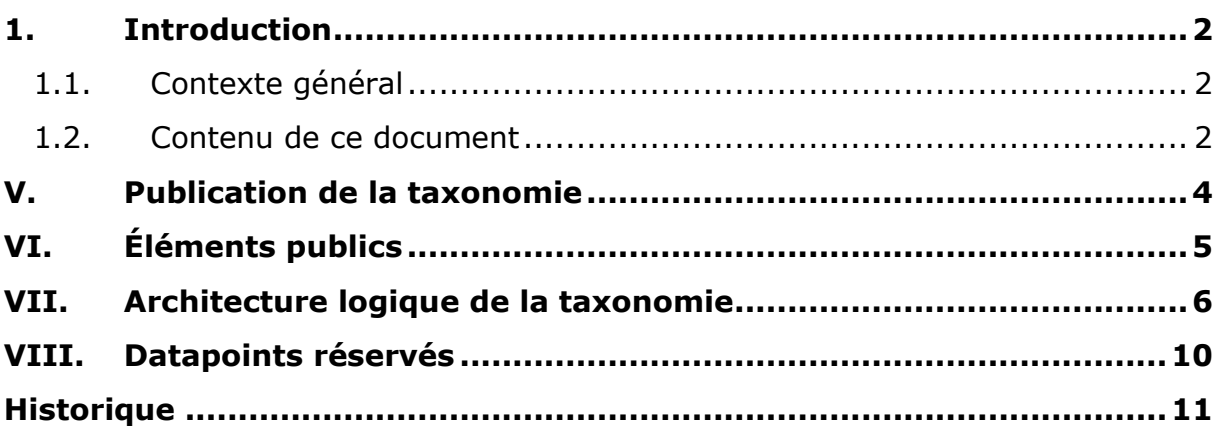

## <span id="page-1-0"></span>**1. INTRODUCTION**

## <span id="page-1-1"></span>**1.1. Contexte général**

L'Autorité de contrôle prudentiel et de résolution (ACPR) met en place une collecte complémentaire à la réglementation Solvabilité II (S2).

Les données à remettre dans le cadre de cette collecte sont définies par les documents **États Nationaux Spécifiques** (ENS) décrits dans les instructions **2016-I-16** et **2016-I-17** et leurs annexes modifiées par l'instruction **[2021-I-11](https://acpr.banque-france.fr/sites/default/files/media/2021/11/05/instruction_2021_i_11.pdf)** [\(annexe\)](https://acpr.banque-france.fr/sites/default/files/media/2021/11/05/263._instruction_2016-i-16_annexe_a_modifie_par_2021-i-11.xlsx).

Cette **version 1.6.0** de la taxonomie **RAN** regroupe 3 points d'entrée :

**ran**

-

- **ran\_cs**
- **Fan\_cg** : à noter que pour des raisons techniques, le tableau FR.29.01 SCR Groupe a été recodé FR.29.02 dans ce point d'entrée.

Les établissements assujettis à la réglementation Solvabilité II doivent remettre les données de cette collecte, **annuellement.**

Ces données sont décrites par un Data Point Model (DPM), reprenant certains éléments du DPM Solvabilité II.

L'Autorité européenne des assurances et des pensions professionnelles (EIOPA en anglais) ayant choisi la technologie XBRL pour la description des données Solvabilité II et le format des rapports à envoyer aux superviseurs, la même technologie a été retenue par l'ACPR<sup>1</sup>.

La technologie XBRL est orientée données (*data-centric*) et non orientée tableau (*formcentric*). Une donnée ne doit être rapportée qu'une fois, même si elle apparaît dans plusieurs états. Les états sont des moyens de décrire (états dits réglementaires), puis de présenter les données du reporting (états du compte-rendu de collecte).

L'utilisation du terme « état » étant problématique pour un modèle *data-centric*, le nom « RAN » (Reporting Assurance National) a été choisi pour cette taxonomie.

**La taxonomie RAN modélise et formalise les données décrites dans les ENS**.

## <span id="page-1-2"></span>**1.2. Contenu de ce document**

La taxonomie RAN a une architecture et une structure similaires à celles de la taxonomie Solvabilité II de l'EIOPA. Elle peut être considérée comme une extension de cette taxonomie.

Le reporting RAN étant destiné aux assujettis utilisant déjà les taxonomies de l'EIOPA, ce document est un complément à la description de la taxonomie EIOPA disponible sur le site, à l'adresse :

[https://eiopa.europa.eu/regulation-supervision/insurance/reporting-format.](https://eiopa.europa.eu/regulation-supervision/insurance/reporting-format)

Comme la documentation EIOPA, ce document suppose que le lecteur a une bonne connaissance de la technologie XBRL utilisée.

 $1$  La technologie XBRL est utilisée par l'autorité française de supervision du système bancaire (Commission bancaire, puis ACP, puis ACPR) depuis 2007.

Cette révision de document référence la version correspondant à la version V2.6 de la taxonomie EIOPA « EIOPA XBRL Taxonomy Architecture for Solvency II Reporting », disponible à l'adresse :

[https://dev.eiopa.europa.eu/Taxonomy/Full/2.6.0/Common/EIOPA\\_XBRL\\_Taxonomy\\_Do](https://dev.eiopa.europa.eu/Taxonomy/Full/2.6.0/Common/EIOPA_XBRL_Taxonomy_Documentation_2.6.0.pdf) [cumentation\\_2.6.0.pdf.](https://dev.eiopa.europa.eu/Taxonomy/Full/2.6.0/Common/EIOPA_XBRL_Taxonomy_Documentation_2.6.0.pdf)

Les sections de ce document reprennent la numérotation du document EIOPA.

Les exemples sont montrés à titre indicatif et ne reflètent pas obligatoirement le contexte exact de la taxonomie, par exemple, les libellés ou les URL peuvent être différents.

# <span id="page-3-0"></span>**V. PUBLICATION DE LA TAXONOMIE**

Comme la taxonomie Solvabilité II de l'EIOPA, la taxonomie RAN est livrée dans deux paquetages comprenant l'ensemble des fichiers nécessaires :

- 1. Un paquetage contenant les éléments définis par l'ACPR :
	- les fichiers propres à la taxonomie RAN (répertoire acpr.banque-france.fr) ;
	- le paquetage défini selon la spécification XBRL Taxonomy Packages (répertoire META-INF).
- 2. Un paquetage contenant les éléments externes utilisés :
	- les fichiers propres de la taxonomie Solvabilité II V2.6.0, référencée<sup>2</sup> (répertoire eiopa.europa.eu) ;
	- les fichiers stockés dans le domaine Eurofiling, destinés à être utilisés par toutes les taxonomies dites d'architecture Eurofiling<sup>3</sup> ;
	- les fichiers définis par le consortium XBRL (répertoire www.xbrl.org).

Ces paquetages peuvent être utilisés pour installer la taxonomie dans un système mettant en cache les fichiers des taxonomies. Il est également possible d'accéder à ces fichiers dans leurs emplacements officiels dans le Web.

-

<sup>&</sup>lt;sup>2</sup> Seul le dictionnaire EIOPA est utilisé. Par construction, comme, selon les règles Eurofiling, celui-ci doit rester compatible, il est possible d'utiliser une version de la taxonomie RAN avec une taxonomie Solvabilité II plus récente que celle qui a été utilisée pour le développement de cette taxonomie. Par exemple, la première version de la taxonomie RAN, développée en utilisant le dictionnaire EIOPA V2.0.1 doit pouvoir être utilisée avec le dictionnaire EIOPA V2.6 ou version ultérieure (voir Note de livraison de la taxonomie).

# <span id="page-4-0"></span>**VI. ÉLÉMENTS PUBLICS**

## **Pas de libellés spécifiques**

Les experts-métiers ont définis des libellés différents pour certains éléments du reporting Solvabilité II, ce qui a obligé l'EIOPA à définir, pour chaque membre d'un domaine, en complément de son libellé standard, un libellé pour chaque utilisation, même si ces libellés sont, dans la grande majorité des cas, identiques (cf section *VI.2.1 – Standard labels* et *VI.2.2 Specific labels* du document EIOPA). La taxonomie RAN n'associant toujours qu'un seul libellé à un membre de domaine, quel que soit son contexte d'utilisation, seul le libellé standard a été défini dans la taxonomie RAN.

# <span id="page-5-0"></span>**VII. ARCHITECTURE LOGIQUE DE LA TAXONOMIE**

## **Section VII.1 : Owner RAN : fr**

Le *owner* de la taxonomie RAN est codé « fr » (RAN, taxonomie française).

Il est associé à toutes les métriques et tous les éléments des domaines et des dimensions qui ont pour préfixe d'espace de nommage « fr ».

## **Section VII.1 : Éléments du** *owner* **s2hd non utilisés**

La taxonomie RAN n'utilise que les éléments des *owners* de la taxonomie Solvabilité II :

- s2c (*Solvency II Common*) pour les éléments du dictionnaire liés aux dimensions et domaines ;
- s2md (*Solvency II Moderately Dimensional*) pour les métriques.

La taxonomie RAN ne contient aucun élément du *owner* s2hd (*Solvency II Highly Dimensional*), utilisé par l'EIOPA pour la définition des métriques du modèle hautement dimensionnel, qui n'est plus utilisé pour le reporting.

#### **Section VII.2.2 : Métriques**

La taxonomie des métriques, {oloc}/dict/met/met.xsd, définit les métriques de la taxonomie RAN. Dans cette version, aucune métrique de la taxonomie Solvabilité II n'est utilisé.

Les métriques énumérations de la taxonomie RAN (codes commençant par la lettre « e ») peuvent utiliser des hiérarchies définies par la taxonomie RAN ou des hiérarchies définies par la taxonomie Solvabilité II.

#### **Section VII.2.3 : Domaines**

La taxonomie RAN utilise des domaines définis dans la taxonomie Solvabilité II ou ses propres domaines.

Pour un domaine explicite défini dans la taxonomie Solvabilité II, la taxonomie RAN :

- Définit des libellés en français pour les éléments Solvabilité II qu'elle utilise.
- Ajoute des membres, si nécessaire dont le code commence par la lettre « e ». Contrairement à la taxonomie Solvabilité II qui numérote indépendamment les éléments de chaque domaine, chaque code de membre est, pour faciliter la maintenabilité, unique dans la taxonomie RAN.
- Ajoute des hiérarchies si nécessaire.

Pour un domaine explicite qui lui est spécifique, la taxonomie RAN :

- Définit ses membres avec (uniquement) des libellés en français. Ces membres ont un code qui commence par la lettre « e ». Contrairement à la taxonomie Solvabilité II qui numérote indépendamment les éléments de chaque domaine, chaque code de membre est unique dans la taxonomie RAN<sup>4</sup>, sauf pour les membres qui sont valeurs par défaut (n'apparaissant jamais dans les instances) qui sont toujours codés « e0 ».
- Définit des hiérarchies. Contrairement à la taxonomie Solvabilité II qui numérote séquentiellement ses hiérarchies dans les ELR sans ajouter de zéros de remplissage<sup>5</sup>, la taxonomie RAN utilise des zéros de remplissage ; la hiérarchie « 002 » apparaît ainsi avant la hiérarchie « 011 ».

## **Section VII.2.4 : Pas de base de liens de présentation**

La structure des hiérarchies des domaines est définie par la base de liens de définition (*definition linkbase*) et les relations d'agrégation, par la base de liens de calcul (*calculation linkbase*). Les bases de liens de présentation (*presentation linkbase*) n'apportent aucune information supplémentaire. La taxonomie RAN ne contient pas de base de liens de présentation.

## **Section VII.3.2 : Utilisation de la version dans l'URL de la taxonomie**

L'URL d'accès au *framework* de la taxonomie Solvabilité II utilise la date de publication de la réglementation de mise en application, exemple [http://eiopa.europa.eu/eu/xbrl/s2md/fws/solvency/solvency2/2021-07-](http://eiopa.europa.eu/eu/xbrl/s2md/fws/solvency/solvency2/2021-07-15/mod/ars.xsd) [15/mod/ars.xsd.](http://eiopa.europa.eu/eu/xbrl/s2md/fws/solvency/solvency2/2021-07-15/mod/ars.xsd) L'expérience a montré qu'il était plus facile d'utiliser un numéro de version, la taxonomie RAN remplace la date de publication par un numéro de version.

L'URL de publication de la taxonomie RAN devrait être : <http://acpr.banque-france.fr/xbrl/ran/> avec les sous-répertoires :

- dict pour le dictionnaire ;
- fws, pour le *framework.*

-

Le numéro de version peut être suivi d'une indication de statut, en anglais, conformément aux pratiques de XBRL International, par exemple :

- « v1.0.0\_iwd1 » pour première version préliminaire interne (*internal working draft*) de la v1.0.0 ;

<sup>4</sup> Ce choix a été fait pour faciliter le travail sur les instances XBRL et les assertions.

<sup>&</sup>lt;sup>5</sup> Ce qui fait que, dans un logiciel affichant la taxonomie Solvabilité II, la hiérarchie « 11 » apparait avant la hiérarchie « 2 ».

- « v1.0.0\_pwd2 » pour deuxième version préliminaire publique (*public working draft*) de la v1.0.0 ;
- « v1.0.0 » pour la version de production.

L'URL de publication du schéma point d'entrée de la taxonomie V1.6.0 de production est :

[http://acpr.banque-france.fr/xbrl/ran/fws/v1.6.0/mod/ran.xsd,](http://acpr.banque-france.fr/xbrl/ran/fws/v1.6.0/mod/ran.xsd) [http://acpr.banque-france.fr/xbrl/ran/fws/v1.6.0/mod/ran\\_cs.xsd,](http://acpr.banque-france.fr/xbrl/ran/fws/v1.6.0/mod/ran_cs.xsd) [http://acpr.banque-france.fr/xbrl/ran/fws/v1.6.0/mod/ran\\_cg.xsd](http://acpr.banque-france.fr/xbrl/ran/fws/v1.6.0/mod/ran_cg.xsd) En minuscules.

Note :L'URL absolu de publication doit être utilisé dans l'élément xbrli:schemaRef des instances, même si, pour des raisons internes à l'ACPR / Banque de France, les fichiers ne sont pas publiés dans le domaine banque-france.fr.

## **Section VII.3.3 : Tables**

Le même principe que l'EIOPA est utilisé, cependant chaque hypercube est associé à son ELR (*Extended Link Role* ou Rôle de Lien Étendu), par exemple FC/02.01.01/23. Si un domaine déjà utilisé dans l'hypercube est associé à une autre dimension, un ELR additionnel est créé pour contenir l'élément domaine et ses membres, par exemple, comme le montre la figure ci-après, l'hypercube associé à l'ELR FC.02.01.01/023 utilise deux fois le domaine PU, « Usage du placement ou du fonds », une fois associé à la dimension IO, « Type de placement », dans l'ELR de l'hypercube et une fois à la dimension PO, « Type de fonds » dans un ELR additionnel, FC.02.01.01/023/1. C'est également le cas du domaine MC, « Catégories principales ».

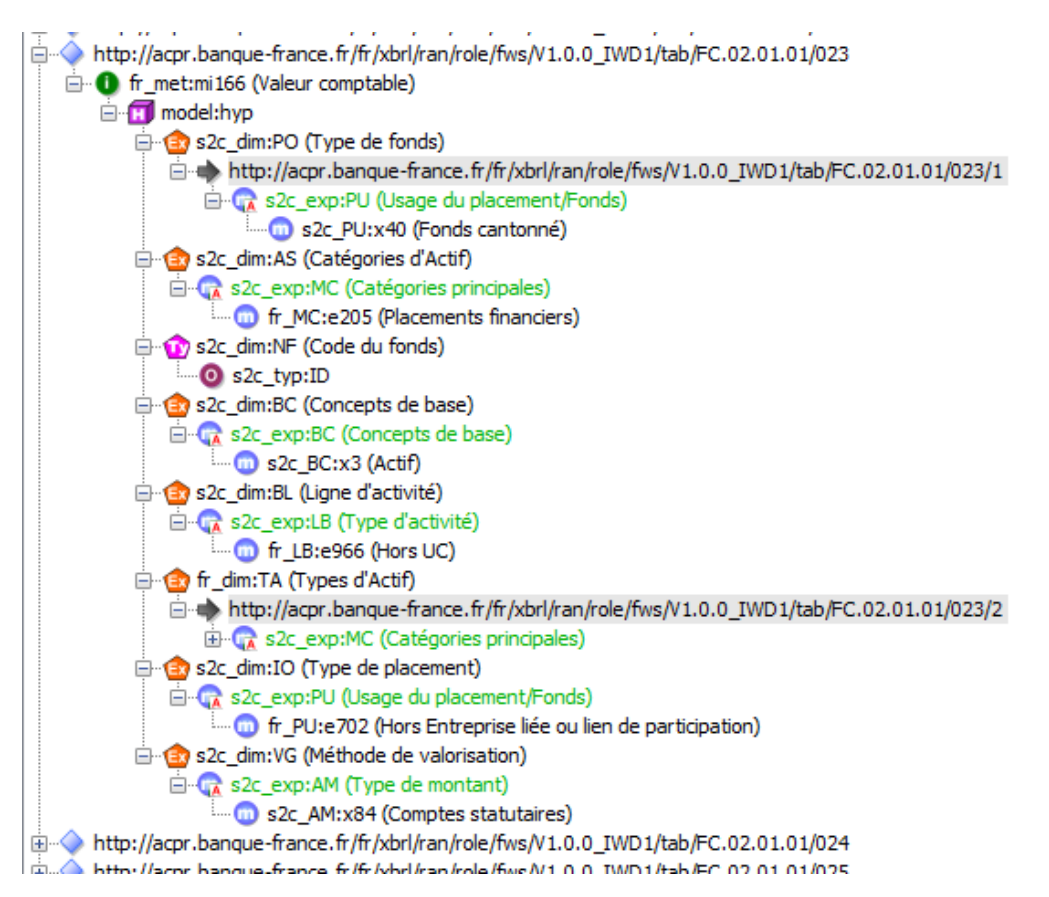

## **Section VII.3.6 : Validations**

-

Les contrôles sont effectués à travers des assertions XBRL. Ils sont décrits dans le fichier ACPR\_RAN\_Validations\_{Version}.xlsx

La manière de générer les assertions XBRL est différente de celle utilisée par l'EIOPA. Les contrôles ont été exprimés dans les états annotés en utilisant des codes associés aux cellules, par exemple, H2 = G7 + G8, dans l'état FR.02.01.

Note : afin de diminuer le nombre d'assertions, certains contrôles ont été regroupés en une seule assertion, en autorisant plusieurs valeurs de dimensions.

Chaque assertion est restituée en utilisant la codification RC (Row, Column), comme l'EIOPA, par exemple : *{r0510,c0010} = {r0520,c0010} + {r0530,c0010}<sup>6</sup>*

L'expression est traduite dans le langage BCDL (*Business Check Description Language*), développé par la Banque de France, qui exprime le contrôle en utilisant des concepts XBRL (items primaires et dimensions)<sup>7</sup>, ce qui donne :

*GlobalFilters = [s2c\_dim\_BC:s2c\_BC\_x23][s2c\_dim\_VG:s2c\_AM\_x84] Assertion = fr\_met:mi166[s2c\_dim\_LB:fr\_MC\_e77] = fr\_met:mi166[s2c\_dim\_LB:fr\_MC\_e160] + fr\_met:mi166[s2c\_dim\_LB:fr\_MC\_e290]*

Ces informations sont disponibles, dans les fichiers eval\_val\_*{code(s) état(s)}*.ini du répertoire de livraison « bcdl ». Dans notre cas : bcdl/val\_FR.02.01.txt.

FR.02.01-000231 Label = {R0510, C0010} = {R0520, C0010} + {R0530, C0010} GlobalFilters =  $[32c \dim BC:32c BC x23][32c \dim VS:32c AM x84][fr dim PR:32c TF x0, fr TF e1203]$  $\texttt{Assection} = \texttt{fr\_met:mi166[s2c_dim\_ls:fr\_MC_e77]} = \texttt{fr\_met:mi166[s2c_dim\_ls:fr\_MC_e160]} + \texttt{fr\_met:mi166[s2c_dim\_ls:fr\_MC_e290]}$ - Global filters: - s2c dim VG:s2c AM x84 = Méthode de valorisation : Comptes statutaires - s2c\_dim\_BC:s2c\_BC\_x23 = Concepts de base : Passif - fr\_dim\_PR:s2c\_TF\_x0 = Période de référence : N - fr\_dim\_PR:fr\_TF\_e1203 = Période de référence : N-1 - Assertions:  $-$  mi166 = Valeur comptable - s2c\_dim\_LB:fr\_MC\_e77 = Catégories de Passif : Autres fonds mutualistes  $-$  mi166 = Valeur comptable - s2c\_dim\_LB:fr\_MC\_e160 = Catégories de Passif : Fonds de dotation avec droit de reprise  $-$  mi166 = Valeur comptable - s2c\_dim\_LB:fr\_MC\_e290 = Catégories de Passif : Subventions d'équipement et autres subventions d'investissement

Actuellement, aucun libellé logique n'est fourni ; dans notre cas, ce pourrait être : « Fonds mutualistes, autres que fonds propres » doit être égal à « Fonds de dotation avec droits de reprise » plus « Subventions nettes ».

<sup>6</sup> Dans le futur, il est possible que la codification des cellules soit abandonnée et que les contrôles ne soient plus exprimés qu'au format RC.

<sup>7</sup> Certaines assertions techniques, comme la vérification des valeurs d'indicateurs de remise ou le contrôle de cohérences entre les données de l'état FR.01.01 (code : filingindicator\_value) et les indicateurs de remise (code : val\_TV0) ne sont pas exprimées en BCDL.

# <span id="page-9-0"></span>**VIII. DATAPOINTS RÉSERVÉS**

Certains datapoints, dits « schizophrènes<sup>8</sup> » peuvent être faussement associés à plusieurs données ne partageant pas les mêmes caractéristiques. Cette situation est due à une modélisation erronée du DPM, oubliant ou confondant certaines caractéristiques de ces données. Ce type d'erreur est arrivé, à des degrés divers dans plusieurs taxonomies.

Le seul moyen de corriger cette erreur est de dédoubler le datapoint en exprimant correctement toutes ses caractéristiques. En attendant, une seule de ces données doit pouvoir être normalement rapportée, en suivant les préconisations du superviseur. Pour la taxonomie RAN V1.0, l'ACPR a préconisé, pour chacun de ces cas, une donnée à rapporter dans le fait et une donnée à rapporter dans une foot-note XBRL associée à ce fait. Les données dans les footnotes ne sont pas supportées par certaines solutions et ne respectent pas la règle de remise S.19 qui indique que les footnotes vont être ignorées.

L'EIOPA a proposé de créer dans les taxonomies, des datapoints qui pourraient servir à contourner le problème des datapoints schizophrène : une donnée est remise dans le fait prévu, la ou les autres dans un ou des faits utilisant les datapoints réservés à cette utilisation.

Ces datapoints réservés sont définis dans l'état FR.99.01. L'utilisation de ces datapoints est conditionnée à une communication de l'ACPR en ce sens.

Il existe un datapoint par type de donnée utilisé dans la taxonomie, sauf le type enum:enumerationIytemType qui ne peut pas être défini à l'avance.

Chaque datapoint est associé à quatre dimensions typées dont les valeurs doivent être celles préconisées par l'ACPR :

- Une dimension typée qui est utilisée pour définir la sémantique de la donnée.
- Quatre dimensions à utiliser pour pointer sur une cellule dans les états annotés :
	- o Une dimension définissant un tableau où le fait aurait dû apparaître.
	- o Une dimension définissant un numéro de ligne (axe X).
	- o Une dimension définissant un numéro de colonne (axe Y).
	- o Une dimension donnant éventuellement des informations sur l'axe Z (onglet).

-

Be « schizophrène », double personnalité, au sens figuré. Le terme « fait dupliqué » est quelquefois utilisé improprement, un fait dupliqué est contenu dans une instance et une taxonomie ; il implique une donnée remise plusieurs fois, avec la même valeur, ou pas.

## <span id="page-10-0"></span>**HISTORIQUE**

## **Version 1.0.0b**

Version corrective à chaud (*hot fix*) de la taxonomie V1.0.0. Cf. note de livraison associée.

## **Version 1.1**

Mises à jour pour prendre en compte la version EIOPA SII 2.1. Ajout de datapoints réservés.

## **Version 1.2**

Mises à jour pour prendre en compte la version EIOPA SII 2.2 et redéfinition des datapoints dits schizophrènes ainsi que les aménagements prévus dans l'annexe à l'instruction 2016-I-16.

## **Version 1.3**

Mises à jour pour prendre en compte la version EIOPA SII 2.3. Les modifications métiers sont intégrées dans l'annexe à l'instruction n° 2019-I-04.

## **Version 1.4**

Mises à jour pour prendre en compte la version EIOPA SII 2.4. Les modifications métiers sont intégrées dans l'annexe aux instructions n° 2019-I-27 et 2020-I-03.

#### **Version 1.5**

Mises à jour destinées à mettre en œuvre les évolutions réglementaires définies dans les annexes aux instructions n° 2020-I-16 et 2021-I-04.

#### **Version 1.6**

Mises à jour de la réglementation définie dans l'annexe à l'instruction n° 2021-I-11.